## Computational Science of Computer Systems

Martin Quinson (with the SimGrid Team and others)

> June 16th 2014 Telecom SudParis

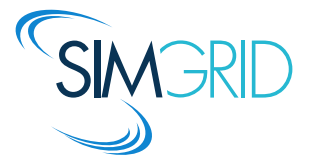

## <span id="page-1-0"></span>Doing Science  $=$  Acquiring Knowledge

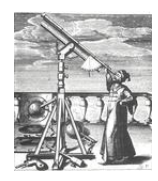

 $\frac{\partial}{\partial x_i} \left( \frac{\partial \Phi}{\partial x_i} \right) = \frac{\partial}{\partial x_i} \left( \frac{\partial \Phi}{\partial x_i} \right)$ 

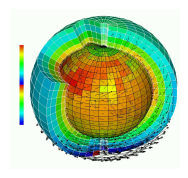

- $\blacktriangleright$  Thousand years ago
- Observations-based
- Can describe
- $\blacktriangleright$  Prediction tedious

- $\blacktriangleright$  Last few centuries
- $\blacktriangleright$  Equations-based
- Can understand
- $\blacktriangleright$  Prediction long

Experimental Science Theoretical Science Computational Science

- $\blacktriangleright$  Nowadays
- $\blacktriangleright$  Compute-intensive
- $\blacktriangleright$  Can simulate
- <span id="page-1-1"></span> $\blacktriangleright$  Prediction easier

Prediction is very difficult, especially about the future.  $-$  Niels Bohr

## Observation still base Science

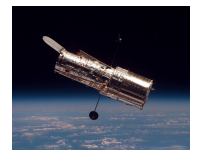

#### NMR Spectroscope Synchrotrons Turntable

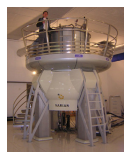

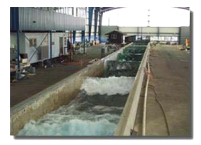

#### Space telescope Large Hadron Collider Mars Explorer

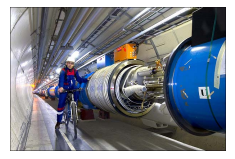

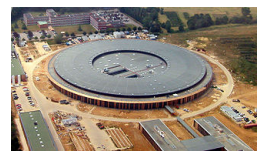

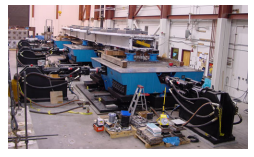

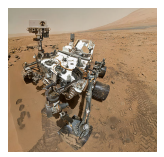

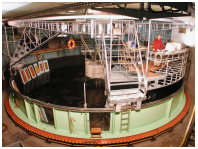

#### Tsunamis Earthquake vs. Bridge Climate vs. Ecosystems

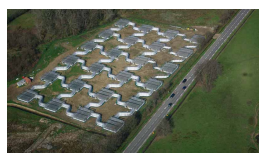

(who said that science is not fun??)

## Computational Science

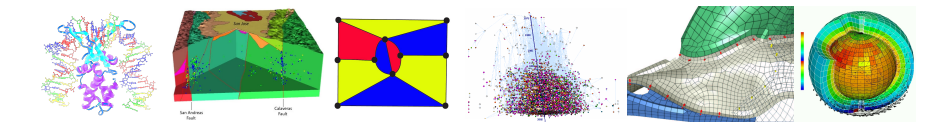

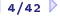

## Computational Science

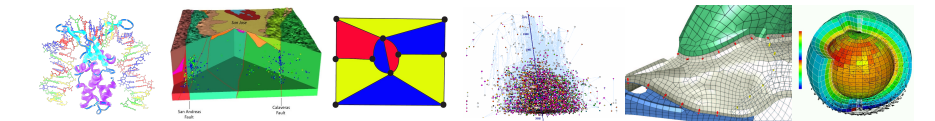

#### Understanding the Climate Change with Predictions

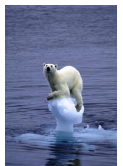

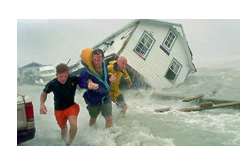

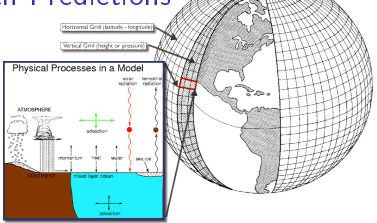

## Computational Science

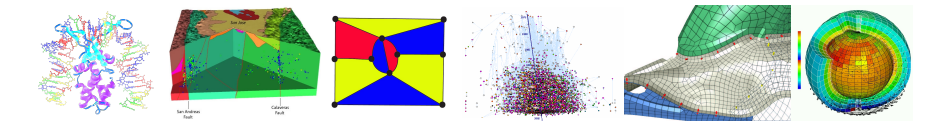

#### Understanding the Climate Change with Predictions

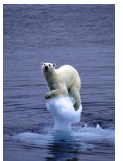

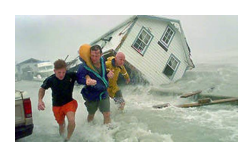

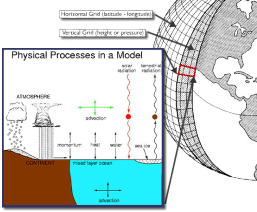

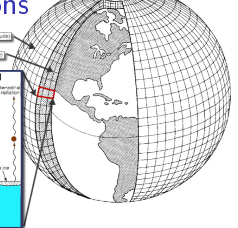

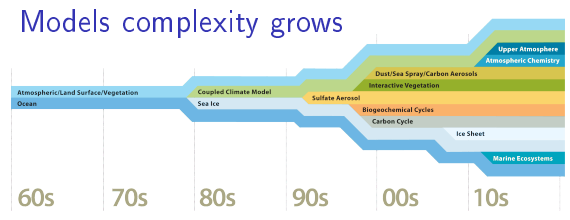

This requires large computers

Upscale project:

15,000 computing-years in 2012!

## Modern Computers are Large and Complex

#### Massive Parallelism

- $\triangleright$  Cannot miniaturize further (atom limit)
- $\triangleright$  Cannot increase frequency (energy limit)
- $\triangleright$  Solution: Multiply compute cores!
- $\blacktriangleright$  Sequoia, second fastest computer: 1,572,864 cores

## ExaScale Systems, used in Computational Science

- Systems computing 1 Exaflop per second arrive (with billions of cores)
- $\blacktriangleright$  1 Exaflop = 10<sup>18</sup> operations. One million million million operations...
- $\triangleright$  At humanly doable speed, that requires 10 times the age of the universe
- Each node: 20 millions lines of code  $(10\times$  Encyclopedia Britannica)

#### Other very large computer systems in the wide

- Google computers dissipate 300MW on average (150,000 households,  $\frac{1}{3}$  reactor)
- Botnets: BredoLab estimated to control 30 millions of zombie computers
- $\blacktriangleright$  In addition, these systems are heterogeneous and dynamic

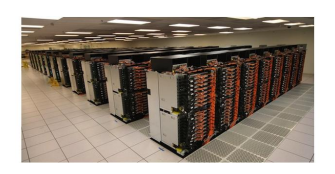

## Computational Science of Computer Systems

#### <span id="page-7-0"></span>My Research Field: Methodologies of Experimentation

- $\triangleright$  Assessing the performance and correctness of large-scale computer systems
- $\triangleright$  Meta-research on producing scientifically sound results
- $\triangleright$  Main contribution: Sim Grid, a large-scale computer systems simulator

First title (rejected)

<span id="page-7-1"></span>Simulating Applications for Research in Simulation Applications for Research

#### Epistemological Stance

- $\triangleright$  Empirically consider large-scale computer systems as natural objects
- $\blacktriangleright$  Eminently artificial artifacts, but complexity reaches "natural" levels
- ▶ Other sciences routinely use computers to understand complex systems

## Computational Science of Computer Systems

#### My Research Field: Methodologies of Experimentation

- $\triangleright$  Assessing the performance and correctness of large-scale computer systems
- $\triangleright$  Meta-research on producing scientifically sound results
- $\triangleright$  Main contribution: SimGrid, a large-scale computer systems simulator

First title (rejected)

#### Simulating Applications for Research in Simulation Applications for Research

#### Epistemological Stance

- $\triangleright$  Empirically consider large-scale computer systems as natural objects
- $\blacktriangleright$  Eminently artificial artifacts, but complexity reaches "natural" levels
- ▶ Other sciences routinely use computers to understand complex systems

## Assessing Distributed Applications

#### Correctness Study  $\sim$  Formal Methods

 $\blacktriangleright$  Tests: Unable to provide definitive answers

### Performance Study  $\rightsquigarrow$  Experimentation

 $\triangleright$  Maths: Often not sufficient to fully understand these systems

# Assessing Distributed Applications

#### Correctness Study  $\sim$  Formal Methods

- $\blacktriangleright$  Tests: Unable to provide definitive answers
- $\triangleright$  Model-Checking: Exhaustive and automated exploration of state space

## Performance Study  $\rightsquigarrow$  Experimentation

 $\triangleright$  Maths: Often not sufficient to fully understand these systems

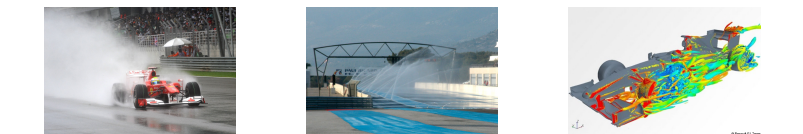

Experimental Facilities: Real applications on Real platform (in vivo) ▶ Emulation: Real applications on Synthetic platforms (in vitro) ▶ Simulation: Prototypes of applications on system's Models (in silico)

# Simulating Distributed Systems

## Simulation: fastest path from idea to data

- $\triangleright$  Get preliminary results from partial implementations
- $\triangleright$  Experimental campaign with thousands of runs within the week
- Test your scientific idea, don't fiddle with technical subtleties (yet)

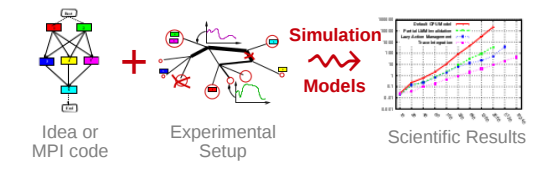

#### Simulation: easiest way to study distributed applications

- $\triangleright$  Everything is actually centralized: partially mock parts of your protocol
- ▶ No heisenbug: (simulated) time does not change when you capture more data
- $\triangleright$  Clairevoyance: observe every bits of your application and platform
- High Reproducibility: No variability, but in the emulated computations

# Simulation Challenges

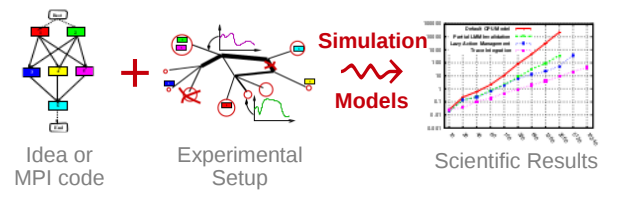

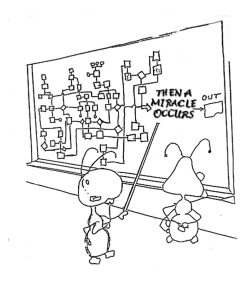

#### Challenges for the tool makers

- $\triangleright$  Validity: Get realistic results (controlled experimental bias). That's hard:
	- $\triangleright$  Resources: CPU and Network, maybe disks and others
	- $\triangleright$  Usage model: Predict ending time of each task in isolation
	- <sup>I</sup> Contention model: Predicts how tasks interfere with each others
- $\triangleright$  Scalability: Fast enough and Big enough
- $\blacktriangleright$  Tooling: runner, post-processing

#### Scientific practices sometimes unfortunate in our field

- $\blacktriangleright$  Experimental settings not detailed enough in literature
- $\blacktriangleright$  Many short-lived simulators; few sound and established tools

## SimGrid: Versatile Simulator of Distributed Apps

## <span id="page-13-0"></span>Scientific Instrument

- ▶ Versatile: Grid, P2P, HPC, Volunteer Computing and others
- ▶ Sound: Validated, Scalable, Usable; Modular; Portable
- $\triangleright$  Community-driven: 30 contributors (5 not affiliated), 5 contributed tools, GPL

## Scientific Object

- $\blacktriangleright$  Allows comparison of network models on non-trivial applications
- ▶ High-Performance Simulation on realistic workload
- $\blacktriangleright$  Full model checker of distributed applications; Emulator under way

#### Large Established Project

- $\triangleright$  Impact: 120 publications (110 distinct authors, 5 continents), 4 PhD
- $\triangleright$  Started in 1998 at UCSD; Now collab accross many individuals and institutions
- ► Funded by ANR and Inria (≈3M€), also CNRS and universities
- <span id="page-13-1"></span>M. Quinson, A. Legrand, F. Suter, A. Giersch U. Lorraine, CNRS Grenoble, CNRS IN2P3, U. Franche Comté

## Simulation Validity

SotA: Models in most simulators are either simplistic, wrong or not assessed

- $\blacktriangleright$  PeerSim: discrete time, application as automaton;
- $\triangleright$  GridSim/CloudSim: naive packet level or buggy flow sharing
- ▶ OptorSim, GroudSim: documented as wrong on heterogeneous platforms
- $\triangleright$  Dimemas: aim at performance trends and bottleneck identification

#### SimGrid provides several Network Models

- ▶ Flow-based: Contention, Slow-start, TCP congestion, Cross-traffic effects
- $\triangleright$  Constant time: A bit faster, but no hope of realism
- Coordinate-based: Easier to instantiate in P2P scenarios
- $\blacktriangleright$  Packet-level: NS3 bindings

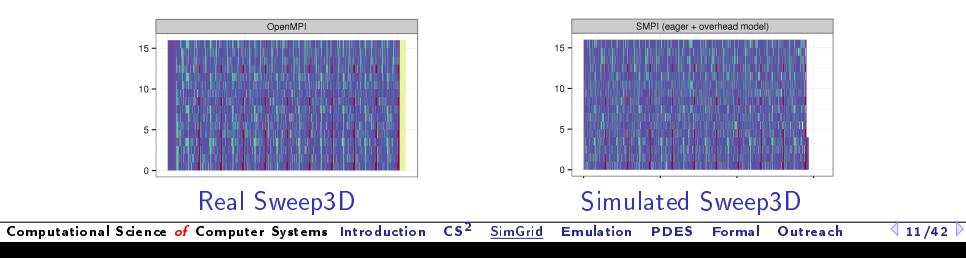

# The Many Faces of the SimGrid Project

SimGrid is feature-rich, we cannot present it all now Hybrid Network Models

- $\blacktriangleright$  Fluid model: model contention in steady state for large messages
- $\triangleright$  LogOP model: model intra-node delays and synchronization
- ▶ Also: MPI collectives, TCP (slow-start, cross-traffic), soon IB

#### Realistic Emulation

- SMPI: Study real MPI applications within SimGrid
- $\triangleright$  Simterpose: Study real arbitrary applications (ongoing)

## High Performance Simulation

- ▶ Fast Enough: Innovative PDES; Efficient algorithms and implementations
- $\triangleright$  Big Enough: Scalable and versatile platform representation

## Formal Verification of Distributed Apps

Safety properties with DPOR, or Liveness properties with state equality<br>
sutational Science of Computer Systems Introduction CS<sup>2</sup> SimGrid Emulation PDES Formal Qutreach 412/42 P

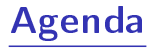

#### <span id="page-16-0"></span>• [Introduction](#page-1-1)

- [Computational Science of Computer Systems \(CS](#page-7-1)<sup>2</sup>)
- **[The SimGrid Project](#page-13-1)**
- [Emulation with SMPI](#page-16-1)
- **•** [Parallel Simulation of Discrete Event Systems](#page-21-1)
- **•** Dynamic Verification of Distributed Applications
- **[Conclusion on SimGrid](#page-39-0)**
- <span id="page-16-1"></span>**• Scientific Outreach**

## What is SMPI?

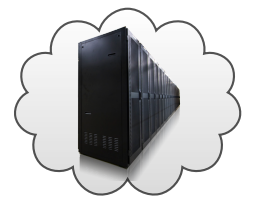

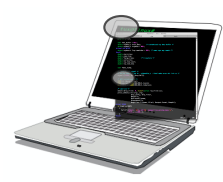

- ▶ Reimplementation of MPI on top of SimGrid
- $\blacktriangleright$  Imagine a VM running real MPI applications on platforms that does not exist
	- $\blacktriangleright$  Horrible over-simplification, but you get the idea
- $\triangleright$  Computations run for real on your laptop, Communications are faked

## What is it good for?

- $\blacktriangleright$  Performance Prediction ("what-if?" scenarios)
	- **Platform dimensioning; Apps' parameter tuning**
- $\blacktriangleright$  Teaching parallel programming and HPC
	- $\blacktriangleright$  Reduced technical burden
	- ▶ No need for real hardware, or hack your hardware

## Studies that you should NOT attempt with SMPI

- $\blacktriangleright$  Predict the impact of L2 caches' size on your code
- Interactions of TCP Reno vs. TCP Vegas vs. UDP
- $\triangleright$  Claiming a simulation of 1000 billions nodes

## Features and Limitations

#### Features

- $\triangleright$  Complex  $C/C++/F77/F90$  applications can run unmodified out of the box
	- $\triangleright$  MPI ranks folded as threads in an unique UNIX process
	- $\blacktriangleright$  Global variables automatically privatized
- $\blacktriangleright$  Traces from various projects can be used offline
- $\triangleright$  Accurate Ethernet (soon IB) network models, accurate collectives
	- $\triangleright$  Misprediction of BigDFT on Tibidabo turned out to be a hardware issue
- ▶ Basic but sound coarse-grain CPU models (with multicores)
- $\blacktriangleright$  Extensively tested on Linux, Mac and Windows

#### Limitations

- ► Partial MPI API coverage:  $\approx$  100 primitives supported (more to come on need)
	- $\triangleright$  No MPI-IO, no one-sided, MPI3 collectives, spawning ranks, ...
	- $\triangleright$  Still passes more than half of MPICH3 standard complience tests
- ▶ Non-multithreaded applications, neither pthread nor OpenMP

## SimGrid Network Model

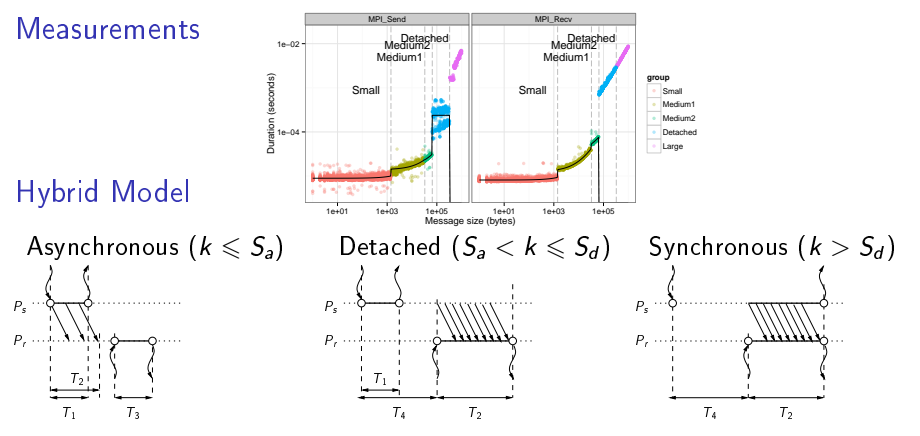

Fluid model: account for contention and network topology

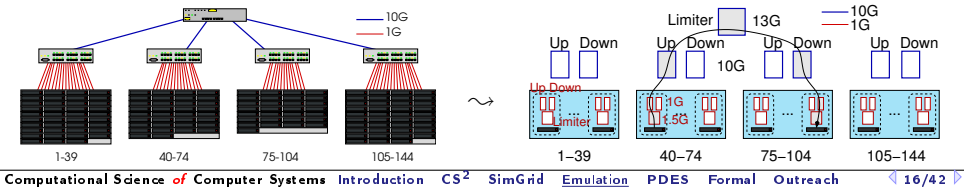

# SimGrid Modeling of MPI

## MPI Collectives

- $\triangleright$  SimGrid implements more than 120 algorithms for the 10 main MPI collectives
- Selection logic from OpenMPI, MPICH can be reproduced

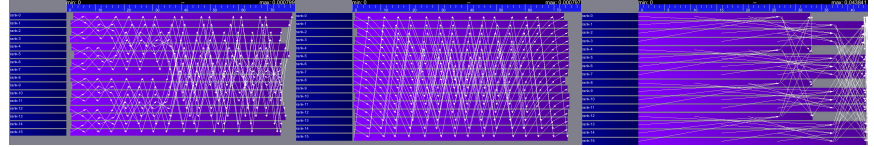

#### HPC Topologies

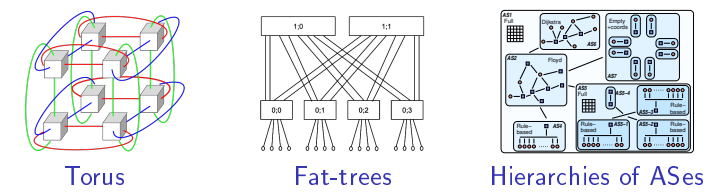

#### But also

- External load (availability changes), Host and link failures, Energy (DVFS)
- $\triangleright$  Virtual Machines, that can be migrated; Random platform generators

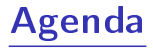

- <span id="page-21-0"></span>**•** [Introduction](#page-1-1)
- [Computational Science of Computer Systems \(CS](#page-7-1)<sup>2</sup>)
- **[The SimGrid Project](#page-13-1)**
- **[Emulation with SMPI](#page-16-1)**
- [Parallel Simulation of Discrete Event Systems](#page-21-1)
- **•** Dynamic Verification of Distributed Applications
- **[Conclusion on SimGrid](#page-39-0)**
- <span id="page-21-1"></span>**• Scientific Outreach**

## Parallel Simulation of Discrete Event Systems

- $\triangleright$  30 years of literature on efficient Simulation Engines, FES and distribution
- $\triangleright$  Yet, all DES simulator for P2P were sequential (but dPeerSim)

#### The dPeerSim attempt

- $\triangleright$  Distributed implementation of PeerSim
- $\triangleright$  Classical parallelization: spreads the load over several Logical Processes (LP)

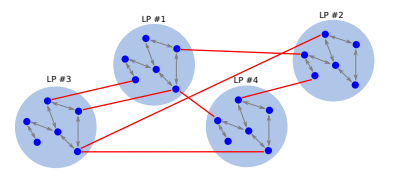

#### Evaluation

- I Uses Chord as a standard workload: e.g. 320,000 nodes  $\sim$  320,000 requests
- $\triangleright$  Very good speedup results: 4h on 2 LPs  $\rightsquigarrow$  1h on 16 LPs
- $\triangleright$  But 47s in the original sequential PeerSim (and 5s in precise SimGrid)
- ▶ Yet, best known parallelization of DES simulator of P2P systems

# New Parallelization Schema for DES

## Split at Virtualization, not Simulation Engine

- $\blacktriangleright$  Virtualization contains threads (user's stack)
- Engine & Models remains sequential

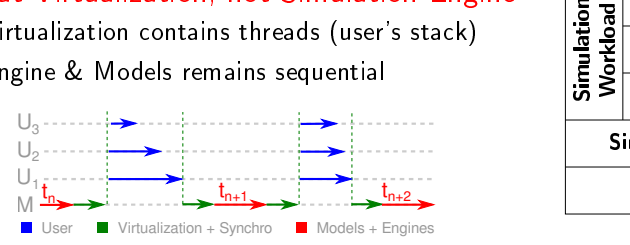

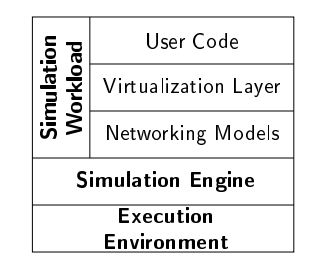

## Understanding the trade-o

Sequential time:  $\sum$  (engine + model + virtu + user) SR  $\blacktriangleright$  Classical schema:  $\sum$ SR  $\left(\begin{matrix} \text{max}\left(\text{engine}_{i} + \text{model}_{i} + \text{virtu}_{i} + \text{user}_{i}\right) + \text{proto}\right) \end{matrix}$  $\blacktriangleright$  Proposed schema:  $\sum$ SR  $\left(\textit{engine} + \textit{model} + \max\limits_{i \in \textit{WT}}\left(\textit{virtu}_i + \textit{user}_i\right) + \textit{sync}\right)$ 

▶ Synchronization protocol expensive wrt the engine's load to be distributed

## Toward Parallel P2P Simulation in SimGrid

Keep models sequential, execute processes in parallel OS-inspired Approach toward Process Separation

- $\triangleright$  Fine-locking would be difficult, inefficient and would hinder reproducibility
- $\blacktriangleright$  Mediate any process interactions through simcalls (conceptually identical to syscalls of real OSes)

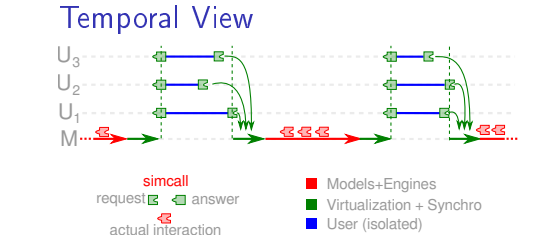

## Leveraging Multicores

kernel

Functional View Process | Process | Process SimCall Interface Maestro Simulation Models

 $\Rightarrow$  More processes than cores  $\rightsquigarrow$  Worker Threads (execute co-routines ;)

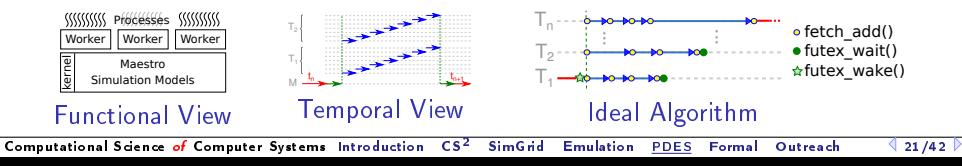

## Sequential Performance in State of the Art

- $\triangleright$  Scenario: Initialize Chord, and simulate 1000 seconds of protocol
- Arbitrary Time Limit: 12 hours (kill simulation afterward)

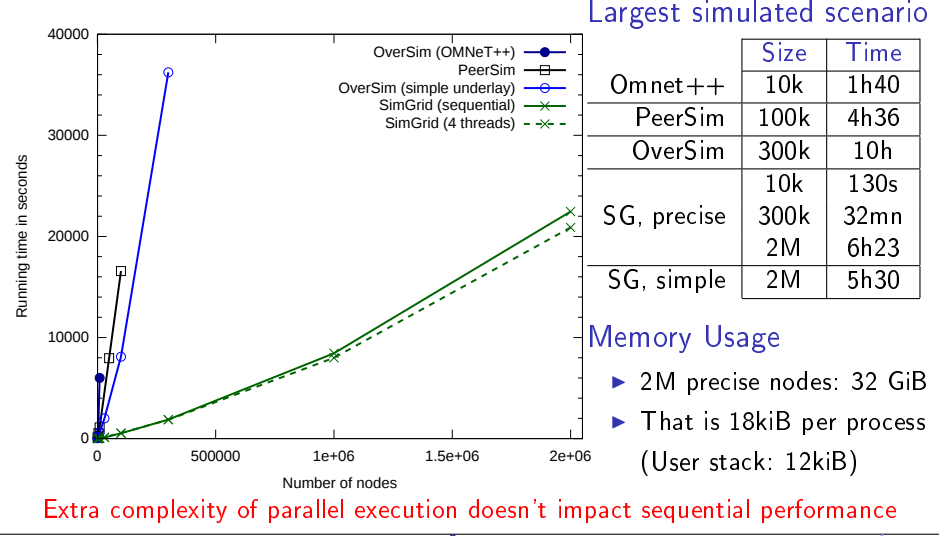

[Computational Science](#page-51-0) of Computer Systems [Introduction](#page-1-0) CS<sup>2</sup> [SimGrid](#page-13-0) [Emulation](#page-16-0) [PDES](#page-21-0) [Formal](#page-28-0) [Outreach](#page-40-0)  $\sqrt{22/42}$ 

## **Benefits of the Parallel Execution**

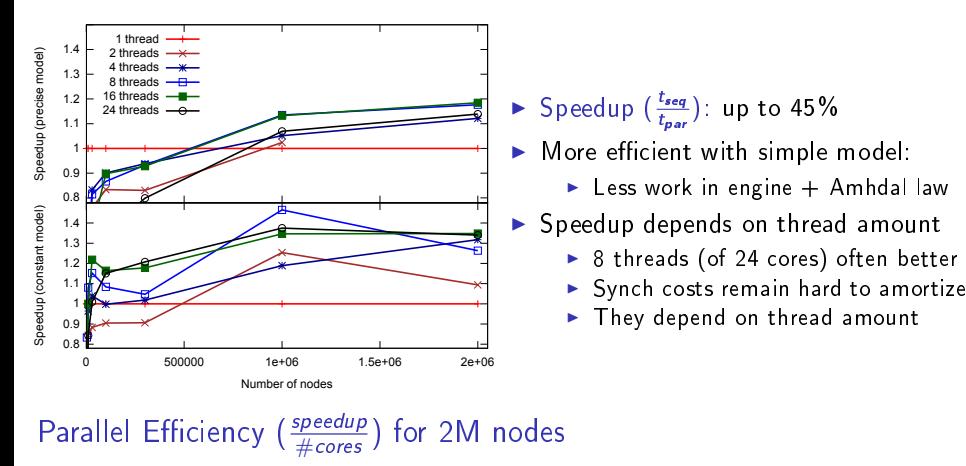

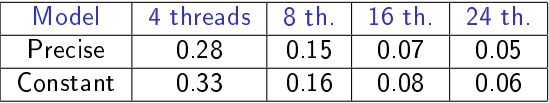

- $\blacktriangleright$  Baaaaad efficiency results
- ▶ Remember, P2P and Chord: Worst case scenarios

Yet, first time that Chord's parallel simulation is faster than best known sequential

# Future Work on HPS

### Distributed Simulation toward size

- $\blacktriangleright$  Leverage the memory of more nodes; Useless in P2P, more adapted to SMPI
- Design: split our design under the simcall layer

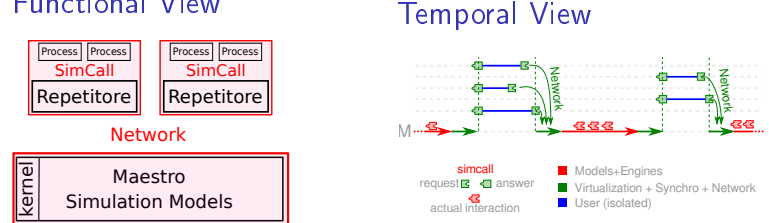

#### Functional View

#### Increase level of parallelism

- $\triangleright$  Pessimistic execution (as now): efficient for 500,000 processes and more...
- $\triangleright$  Optimistic execution unfeasible because of our complex state
- $\triangleright$  Vision: realistic execution run optimistically only if it is safe to do so Determining independent actions is easy using formal methods

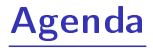

- <span id="page-28-0"></span>**•** [Introduction](#page-1-1)
- [Computational Science of Computer Systems \(CS](#page-7-1)<sup>2</sup>)
- **[The SimGrid Project](#page-13-1)**
- **[Emulation with SMPI](#page-16-1)**
- **•** [Parallel Simulation of Discrete Event Systems](#page-21-1)
- **•** Dynamic Verification of Distributed Applications
- **[Conclusion on SimGrid](#page-39-0)**
- <span id="page-28-1"></span>**• Scientific Outreach**

#### The Good Old Days

- $\triangleright$  Writing distributed applications is notoriously difficult
- $\triangleright$  MPI codes circumvented the difficulty with rigid communication patterns
- $\blacktriangleright$  Correctness established through testing
- $\triangleright$  Only performance matters anyway:
	- $\triangleright$  Most prefer a fast code that rarely fail-stop to a slow code that always work
	- $\blacktriangleright$  (at least, that's my feeling for most of the numerical applications)

#### These Days are Now Over

- $\triangleright$  But rigid patterns do not scale! We now have to release the grip
- ▶ But this is dangerous! We now have to explicitly seek for correctness

#### Slowly, old ignored problems resurface. . .

## **Model Checking and Dynamic Verification**

#### These are Automated Formal Methods

- $\triangleright$  Try to assess the correctness of a system by actively searching for faults
- If you find a fault, then you have something to work on
- If don't find any after an exhaustive search, correctness is experimentally proved
- Dynamic Verification: Model Checking applied to real applications

## **Model Checking and Dynamic Verification**

#### These are Automated Formal Methods

- $\triangleright$  Try to assess the correctness of a system by actively searching for faults
- If you find a fault, then you have something to work on
- If don't find any after an exhaustive search, correctness is experimentally proved
- Dynamic Verification: Model Checking applied to real applications

#### Exhaustive Exploration

#### Model Checking: the Big Idea

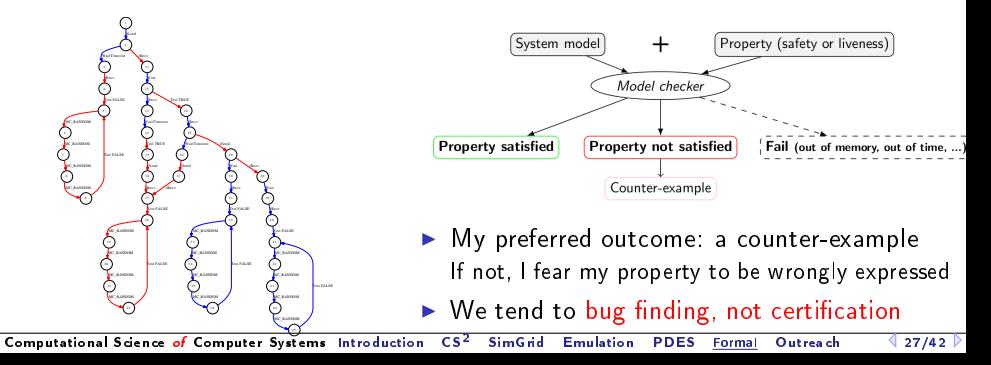

# Formal Properties

## Safety Properties

- $\blacktriangleright$  "A given bad behavior never occurs"
- **I** Can be expressed as boolean (assertion): no deadlock,  $x \neq 0$ , ...
- $\triangleright$  Work on all states separately
- $\blacktriangleright$  Counter example: a faulty state

#### Liveness Properties

- $\blacktriangleright$  "An expected behavior will happen in all cases"
- $\blacktriangleright$  Example: Any process that asks a resource will obtain it eventually
- ► Must be expressed in a temporal logic such as CTL (safety ones *could* too)
- $\triangleright$  Work on execution path
- $\triangleright$  Counter example: an infinite path (ie, a cycle) that violates the property

Liveness properties are much more challenging to verify in practice

## SimGrid and SMPI

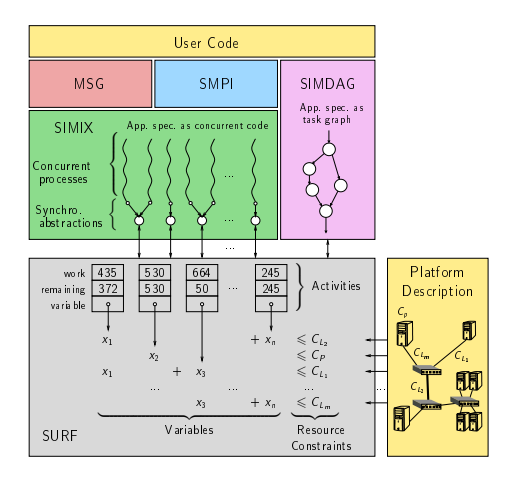

 $\triangleright$  SMPI an run complex  $C/C++/$  Fortran applications on top of SimGrid

 $\blacktriangleright$  Let's leverage this unconventional virtualization layer for verification!

## SimGridMC: Formal Methods in SimGrid

## Verify any application that would run in SimGrid

- $\blacktriangleright$  Replace the simulation kernel underneath with a model checker
- $\blacktriangleright$  Tests all causally possible orders of events to dynamically verify the app
- <sup>I</sup> Reuse the mediation mechanism that base the simulator
- System-level checkpoints the app to then rewind and explore another path
- <sup>I</sup> Works with SMPI, and MSG (our simple API for the study of CSP algorithms)

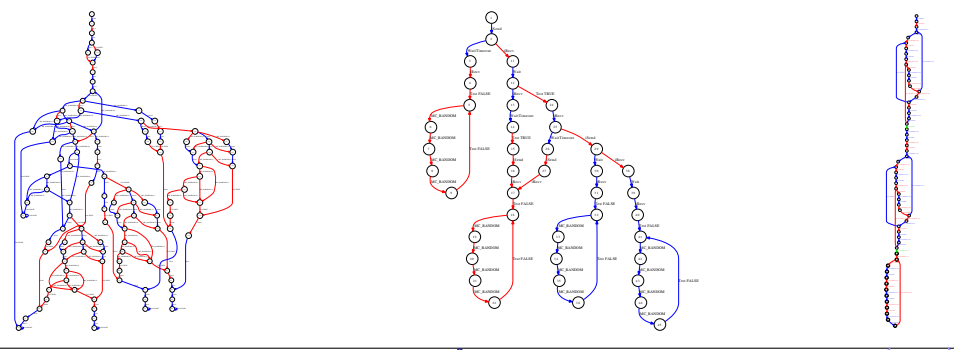

## Example: Out of order receive

- $\blacktriangleright$  Two processes send a message to a third one
- $\blacktriangleright$  The receiver expects the message to be in order
- $\blacktriangleright$  This may happen. or not

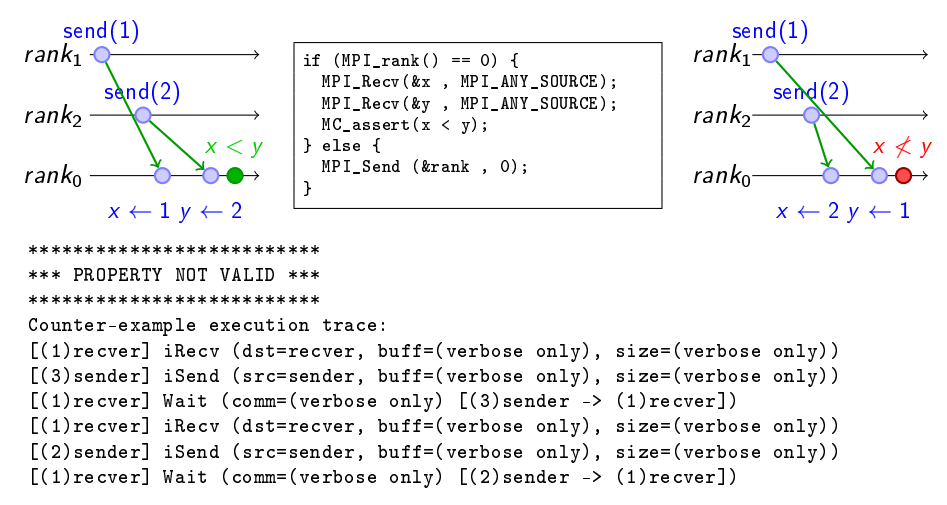

## Mitigating the State Space Explosion

Many execution paths are redundant  $\sim$  cut exploration when possible Dynamic Partial Ordering Reduction (DPOR)

- ▶ Works on histories: test only one transitions' interleaving if independent
- Independence theorems: Local events are independent; iSend+iRecv also;  $\dots$
- $\blacktriangleright$  Must be conservative (exploration soundness at risk!)
- It works well (for safety properties)

#### System-Level State Equality

th

- ▶ Works on states: detect when a given space was previously explored
- $\triangleright$  Complementary to DPOR (but not compatible yet)
- Introspect the  $C/C++/$ Fortran app just like gdb (+some black magic)

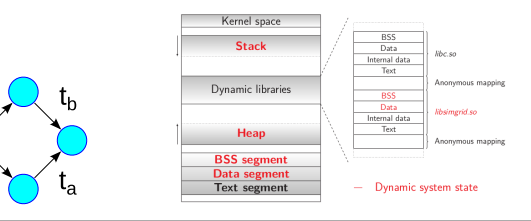

## Some Results

#### Wild safety bug in our Chord implementation ( $\approx$  500 lines of C)

 $\triangleright$  Simulation: bug on large instances only; MC finds small trace (1s with DPOR)

#### Mocked liveness bug

- $\triangleright$  Buggy centralized mutual exclusion: last client never obtains the CS
- $\blacktriangleright$  About 100 lines state snapshot size: 5Mib
- $\triangleright$  Verified with up to 9 processes (12,000 states, 9 minutes, 45Gb).

#### Verifying MPICH3 complience tests

- ▶ Looking for assertion failures, deadlocks and non-progressive cycles
- ► 6 tests;  $\approx$  1300 LOCs (per test) State snapshot size:  $\approx$  4MB
- $\triangleright$  With no reduction: no test concluded in a few hours
- $\triangleright$  With state equality: Exhaustive exploration up to 10 procs, but no error found
- $\triangleright$  We verified several MPI2 collectives too: all good so far  $\odot$

## **Verification of Protocol-wide Properties**

#### **Motivation**

- $\triangleright$  Clever checkpoint algorithms exist, provided that the application is nice enough
- $\triangleright$  On communication determinism in parallel HPC applications,
	- F. Cappello, A. Guermouche and M. Snir (2010)
		- ▶ Manual inspection of 27 HPC applications, seeking for such properties

#### Protocol-wide properties

- $\blacktriangleright$  deterministic: On each node, send and receive events are always in same order
- **Exercise is a set or set of the send are always the same, no matter the recy order**  $\blacksquare$
- $\triangleright$  Not liveness, not even CTL: quantifies for all execution paths within property

## Status report: we can verify such properties in SimGrid

- $\triangleright$  Explore one path to learn the communication order, deduce the property
- $\blacktriangleright$  Enforce that this order holds on all other execution path
- $\triangleright$  We reproduced the conclusions of previous paper on several benchmarks
	- $\blacktriangleright$  All good  $\odot$

## Take Away Messages

#### SimGrid will prove helpful to your research

- ▶ Versatile: Used in several communities (scheduling, GridRPC, HPC, P2P, Clouds)
- $\blacktriangleright$  Accurate: Model limits known thanks to validation studies
- $\triangleright$  Sound: Easy to use, extensible, fast to execute, scalable to death, well tested
- $\triangleright$  Open: User-community much larger than contributors group; AGPL
- ▶ Around since over 10 years, and ready for at least 10 more years

#### Welcome to the Age of (Sound) Computational Science

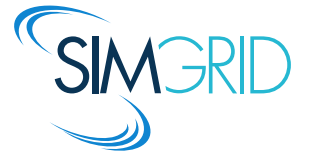

- $\triangleright$  Discover: <http://simgrid.gforge.inria.fr/>
- $\blacktriangleright$  Learn: 101 tutorials, user manuals and examples
- <span id="page-39-0"></span> $\blacktriangleright$  Join: user mailing list,  $\#$ simgrid on irc.debian.org We even have some open positions ;)

# Agenda

- <span id="page-40-0"></span>• [Introduction](#page-1-1)
- [Computational Science of Computer Systems \(CS](#page-7-1)<sup>2</sup>)
- **•** [The SimGrid Project](#page-13-1)
- [Emulation with SMPI](#page-16-1)  $\bullet$
- **•** [Parallel Simulation of Discrete Event Systems](#page-21-1)
- **•** Dynamic Verification of Distributed Applications
- **[Conclusion on SimGrid](#page-39-0)**
- **Scientific Outreach**
- <span id="page-40-1"></span>(Diffusion de la culture scientifique)

(diapo pour «Décodez le code» de Cap Digital/Inria au CNAM le 2/4/2014)

# Apprendre l'informatique par la programmation

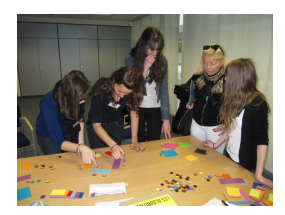

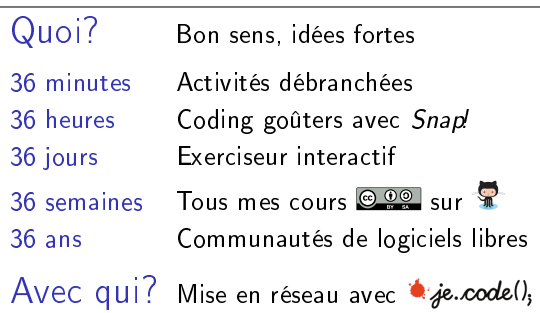

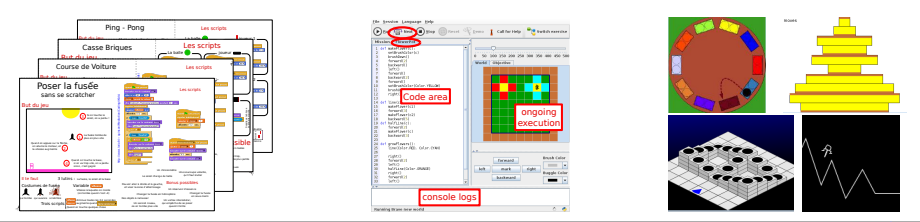

[Computational Science](#page-51-0) of Computer Systems [Introduction](#page-1-0)  $CS^2$  [SimGrid](#page-13-0) [Emulation](#page-16-0) [PDES](#page-21-0) [Formal](#page-28-0) [Outreach](#page-40-0) 436/42

# Sciences Manuelles du Numérique

#### Quoi: activités débranchées pour présenter l'informatique

- **Parler d'informatique sans ordinateur, et même sans électricité**
- <sup>I</sup> Ne pas étudier d'algorithmes fournis; promouvoir une démarche expérimentale

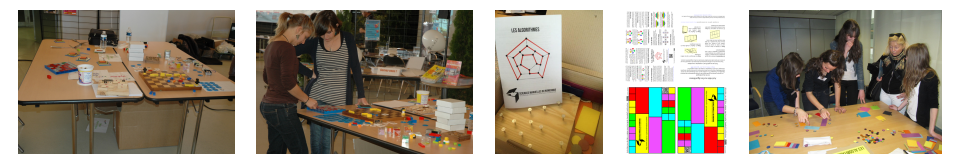

## **Motivation**

- Inventé pour la fête de la science: capter le chaland et passer le message
- <http://csunplugged.org/> super, mais licence CC-BY-NC-ND

## État des lieux

- Séquence algorithmes marche très bien; d'autres en cours
- <sup>I</sup> Matériel facile à dupliquer, tant pour le participant que pour l'asso
- Projet ouvert, contribution attendue: <http://www.loria.fr/~quinson/SMN/>

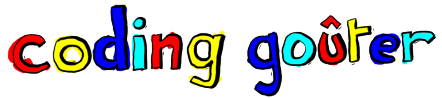

- $\triangleright$  «des kids, du code et du cake»  $\rightarrow$  <http://codinggouter.org/>
- Activités ludiques pour apprendre la programmation créative
- ▶ En famille, ou non. Régulier ou une seule fois. Dans divers endroits

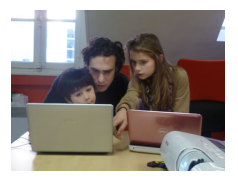

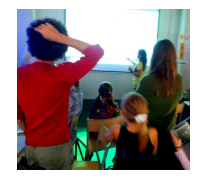

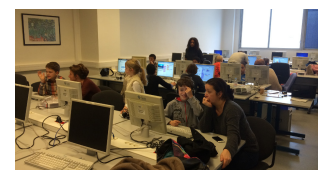

#### Pourquoi organiser des Coding Goûters?

- ▶ La programmation comme porte d'entrée sur l'informatique
	- <sup>I</sup> L'informatique est bien plus vaste, c'est sûr
	- $\blacktriangleright$  La programmation pour aborder les notions par la pratique
	- $\triangleright$  C'est mon pot de miel vers notre science
- $\blacktriangleright$  Lire, écrire, compter ... et programmer
	- **Programmez**, ou soyez programmés
	- <sup>I</sup> Programmer: faire même ce que le vendeur n'avait pas prévu

## <http://www.loria.fr/~quinson/C4K/>

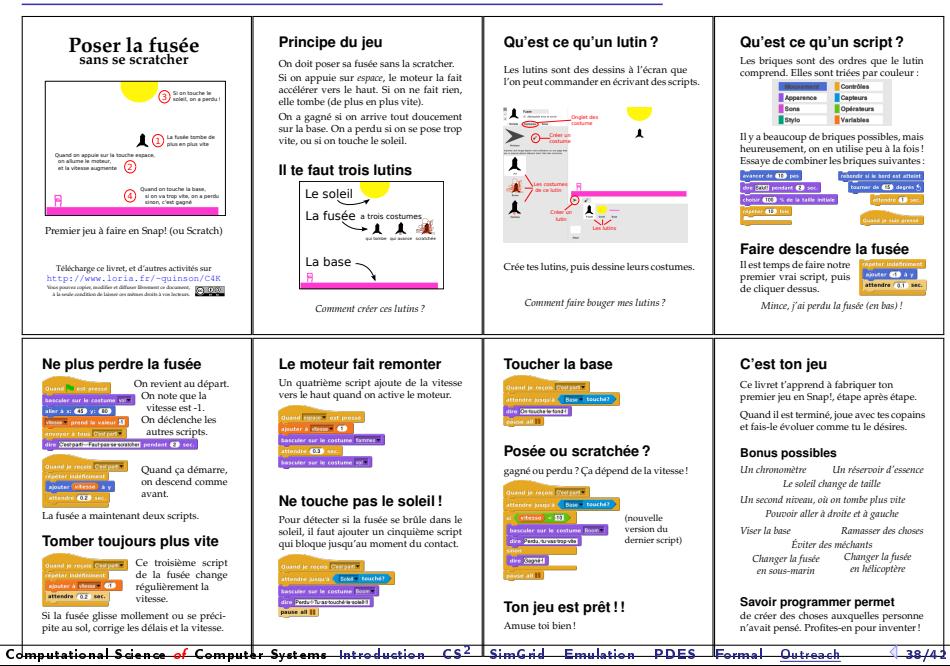

# La Programmer's Learning Maching

#### Exerciseur interactif dédié à la programmation

- ▶ Outil interactif et graphique pour apprendre à coder
- $\triangleright$  C'est en forgeant qu'on devient forgeron (et qu'on apprend à aimer ça)

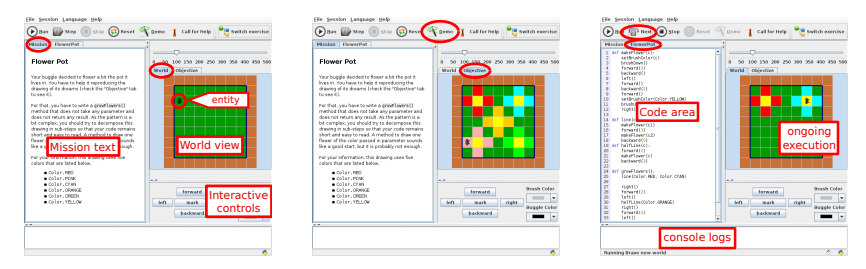

#### Usage classique

- ▶ On lit la mission à gauche, compare à droite l'état initial et l'état désiré
- ▶ On tape le code, on clique sur un bouton, et ca s'anime à droite
- Boucle de feedback très courte (et motivante pour les élèves)

## Bonnes propriétés de la PLM

- $\blacktriangleright$  L'interface est trilingue anglais/français/italien (+ brésilien soon?)
- Les exercices sont trilingues Java/Scala/Python  $(+C$  soon; javascript/ruby?)
- Mode démo, exécution pas à pas, vitesse d'animation, sessions
- Plusieurs mondes parallèles pour mieux tester le code élève
- Documentation embarquée dans l'outil

Différents types d'univers pour différentes situations-problèmes

- Micro-mondes génériques; Problèmes classiques; Tris; Jeux; (jUnit)
- ▶ Des vues d'état et des vues temporelles; Des interactions à la souris

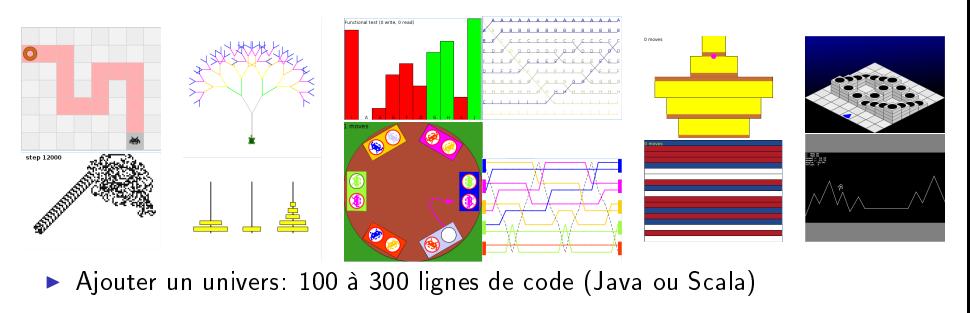

# Projet de recherche autour de PLM

## Objectif: PLM comme terrain d'expérimentations

- ► Pédagogie: quelle est la bonne façon d'enseigner la programmation?
- $\blacktriangleright$  Modélisation: gamification, tuteur intelligent
- $\triangleright$  Data-mining: erreurs corrélées, corrélation au background des élèves, erreurs typiques (identification d'obstacles didactiques)
- $\triangleright$  Collaboratif: susciter la collaboration sans triche
- In Systèmes distribués: former suffisament d'ingénieurs MPI pour l'avenir, diffuser SimGrid (projet de MOOC sur le sujet)

## **Participants**

- ▶ M. Granbastien: Pédagogie et numérique (émérite)
- ▶ A. Brun et A. Boyer: User modeling and personalization (Kiwi)
- ▶ Y Toussaint: Knowledge Extraction from Texts (Orpailleur)
- ▶ G. Oster: Computer-Supported Cooperative Work (Score)
- <sup>I</sup> M. Quinson: Modélisation sémantique de systèmes distribués (Algorille)

## De l'importance d'apprendre à programmer

Décoder le code fait salle comble

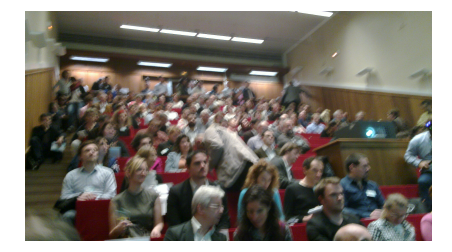

## De l'importance d'apprendre à programmer

#### Décoder le code fait salle comble

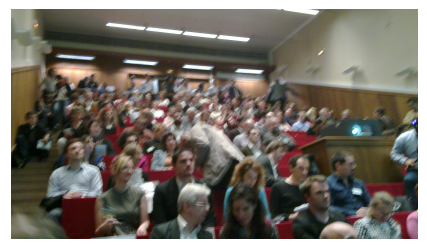

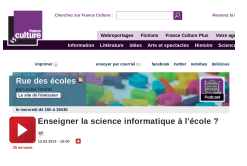

Les JT de Etwane et France

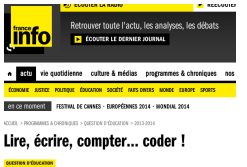

Tweet  $8 - 5$ 

ERANCE 13

#### Faut-il enseigner le code informatique à l'école ?

rs que plusieurs pays instaurent l'apprentissage du codage

witant k refunds à croise lours noones issociatés

**ONT JEMENT** CFO SIO

**FURGIORMEN** DU GOAGE!

 $n$  societé SOCIÉTÉ !! Et si on apprenait aux enfants à coder ? Marisol Touraine au sec

#### La Croix (26 mai)

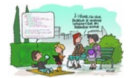

+ L'initiation informatique des élèves francais se fait attendre

▶ École, le gouvernement ouvre le chantier de la notation

## De l'importance d'apprendre à programmer

#### Décoder le code fait salle comble

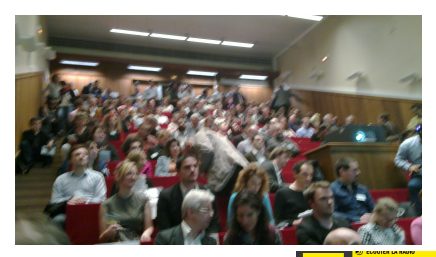

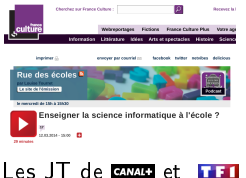

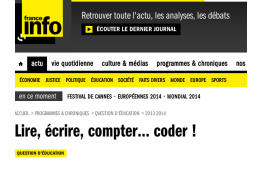

Tweet  $84.8$ 

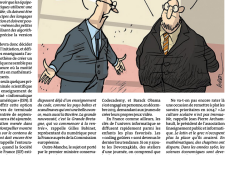

**DAT JEMENT** 

**SIGIGARMENT** DU GOAGE

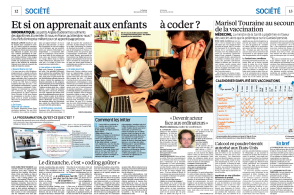

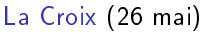

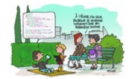

+ L'initiation informatique des élèves francais se fait attendre

▶ École, le gouvernement ouvre le chantier de la notation

#### La Croix (26 mai) La question n'est plus «Faut-il» mais plutôt «Comment faire» Allons-y maintenant!  $\bullet$  je. code(),

[Computational Science](#page-51-0) of Computer Systems [Introduction](#page-1-0)  $CS^2$  [SimGrid](#page-13-0) [Emulation](#page-16-0) [PDES](#page-21-0) [Formal](#page-28-0) [Outreach](#page-40-0)  $\frac{42}{42}$ 

Faut-il enseigner le code informatique à l'école ?

s que plusieurs pays instaurent l'apprentissage du codage

refunds à croise lours ronnes ieux vidéo

ERANCE 13

# Agenda

- <span id="page-51-0"></span>**•** [Introduction](#page-1-1)
- [Computational Science of Computer Systems \(CS](#page-7-1)<sup>2</sup>)
- **o** [The SimGrid Project](#page-13-1)
- [Emulation with SMPI](#page-16-1)
- [Parallel Simulation of Discrete Event Systems](#page-21-1)
- **•** Dynamic Verification of Distributed Applications
- [Conclusion on SimGrid](#page-39-0)
- **Scientific Outreach**